REGISTRO ÚNICO DE PROPONENTES

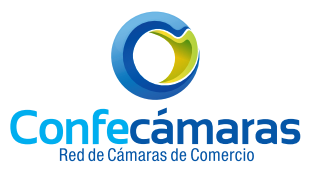

# **ANEXO 2 HOJA 1**

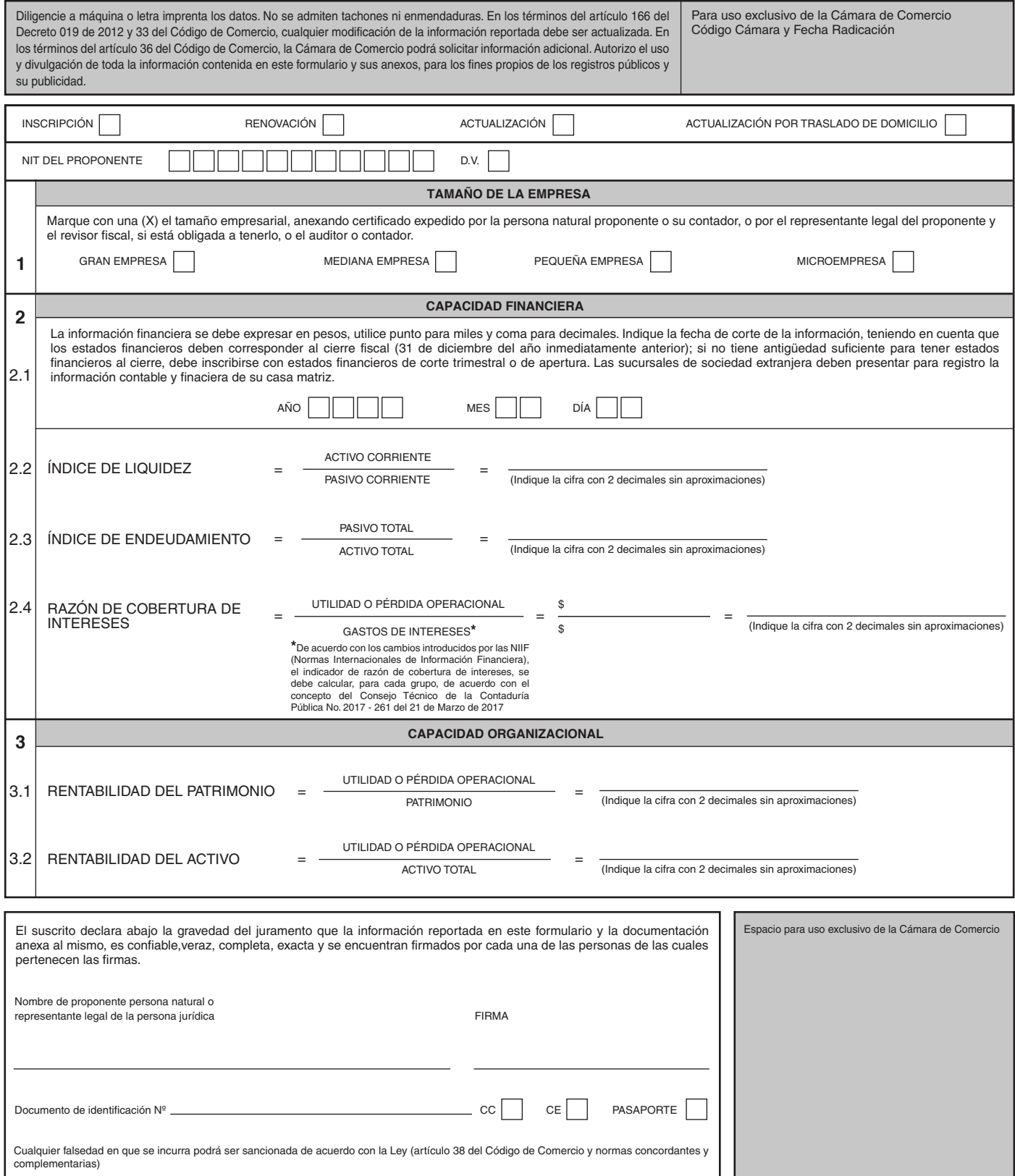

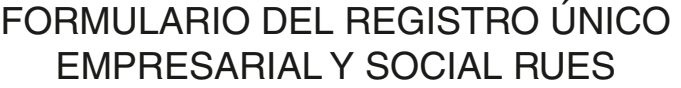

REGISTRO ÚNICO DE PROPONENTES

SITUACIONES DE CONTROL Y GRUPOS EMPRESARIALES

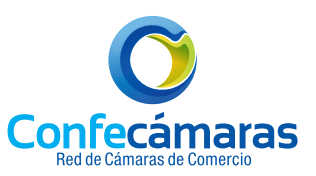

**ANEXO 2 HOJA 2** 

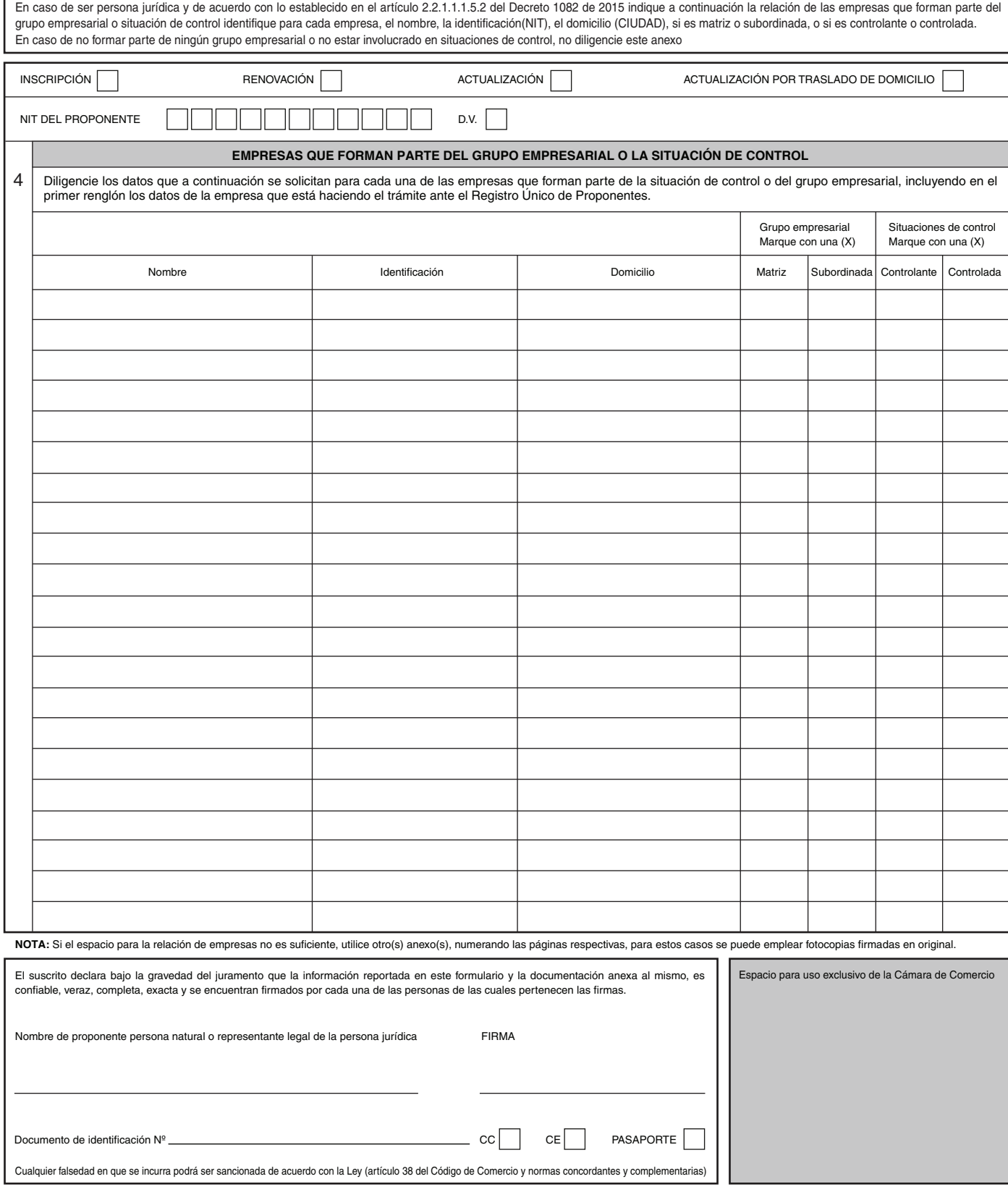

> REGISTRO ÚNICO DE PROPONENTES CLASIFICACIÓN

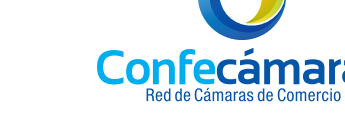

aras

# **ANEXO 2 HOJA 3**

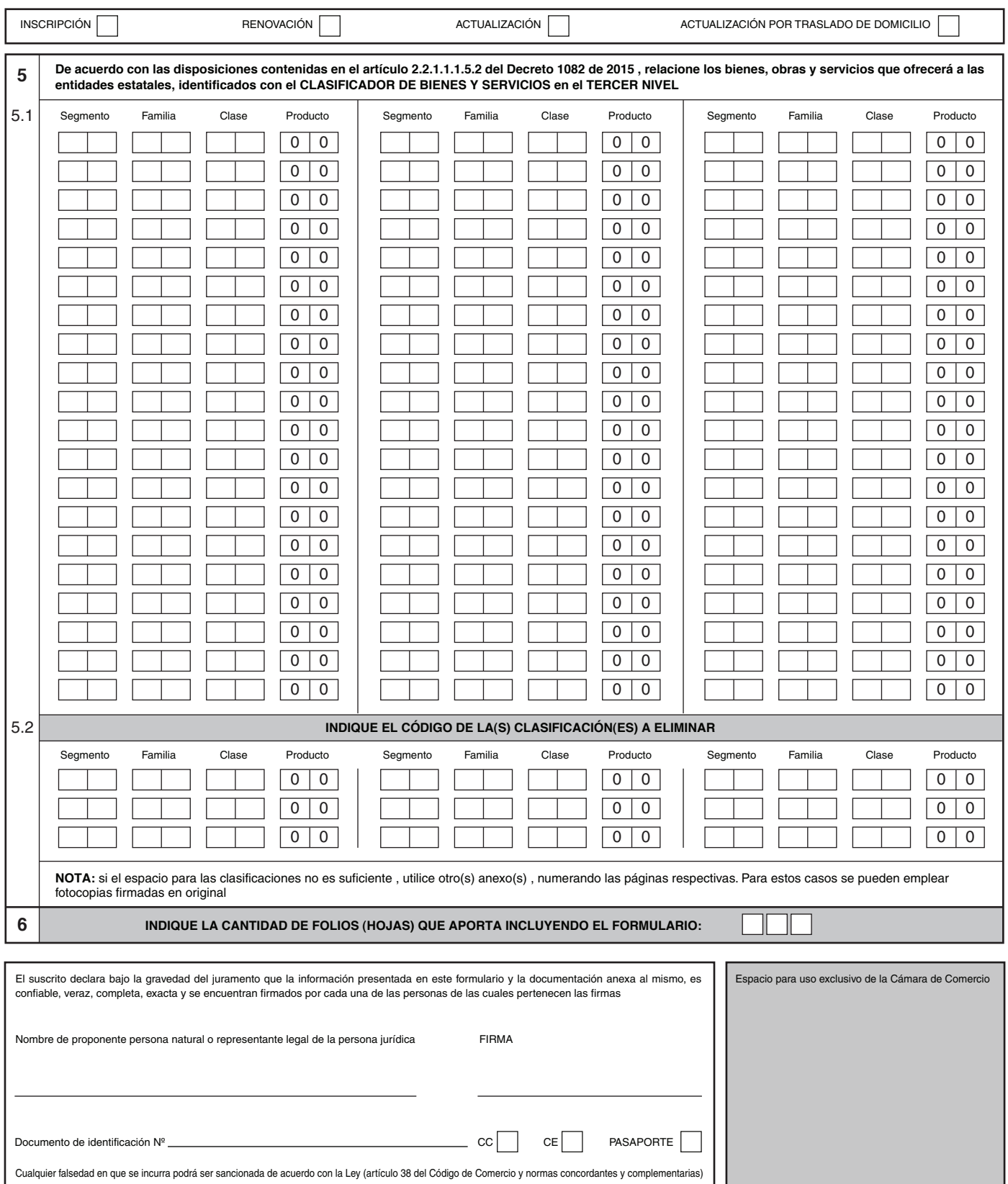

REGISTRO ÚNICO DE PROPONENTES

SOLO PARA SOCIEDADES EXTRANJERAS (CASA MATRIZ DE LA SUCURSAL), PERSONAS JURÍDICAS NO INSCRITAS EN EL REGISTRO MERCANTIL NI EN EL DE ENTIDADES SIN ÁNIMO DE LUCRO

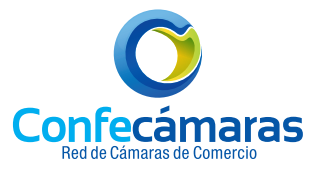

## **ANEXO 2 HOJA 4**

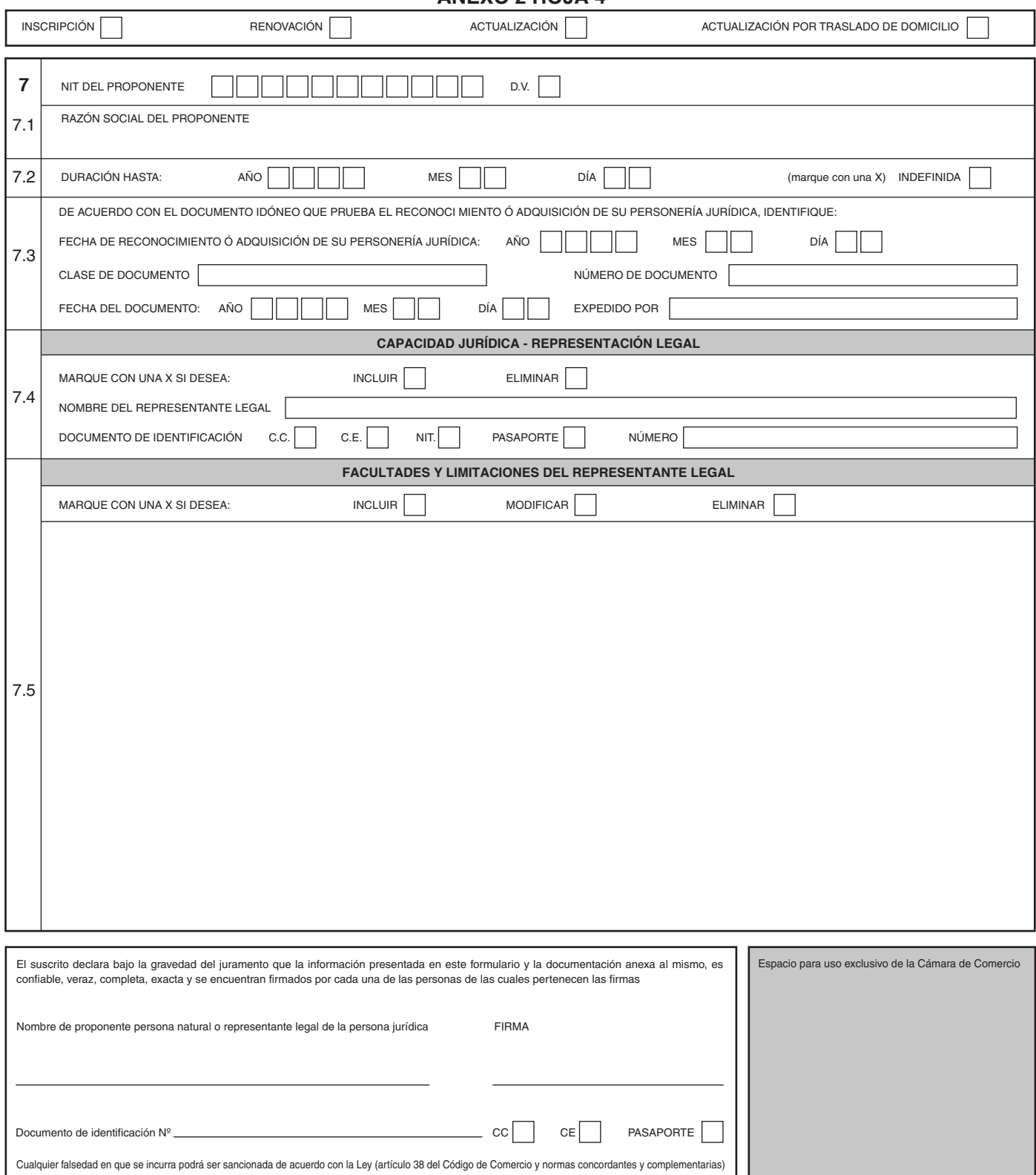

**I** 

REGISTRO ÚNICO DE PROPONENTES

EXPERIENCIA

# **ANEXO 2 HOJA 5**

Confecámaras de Comercio

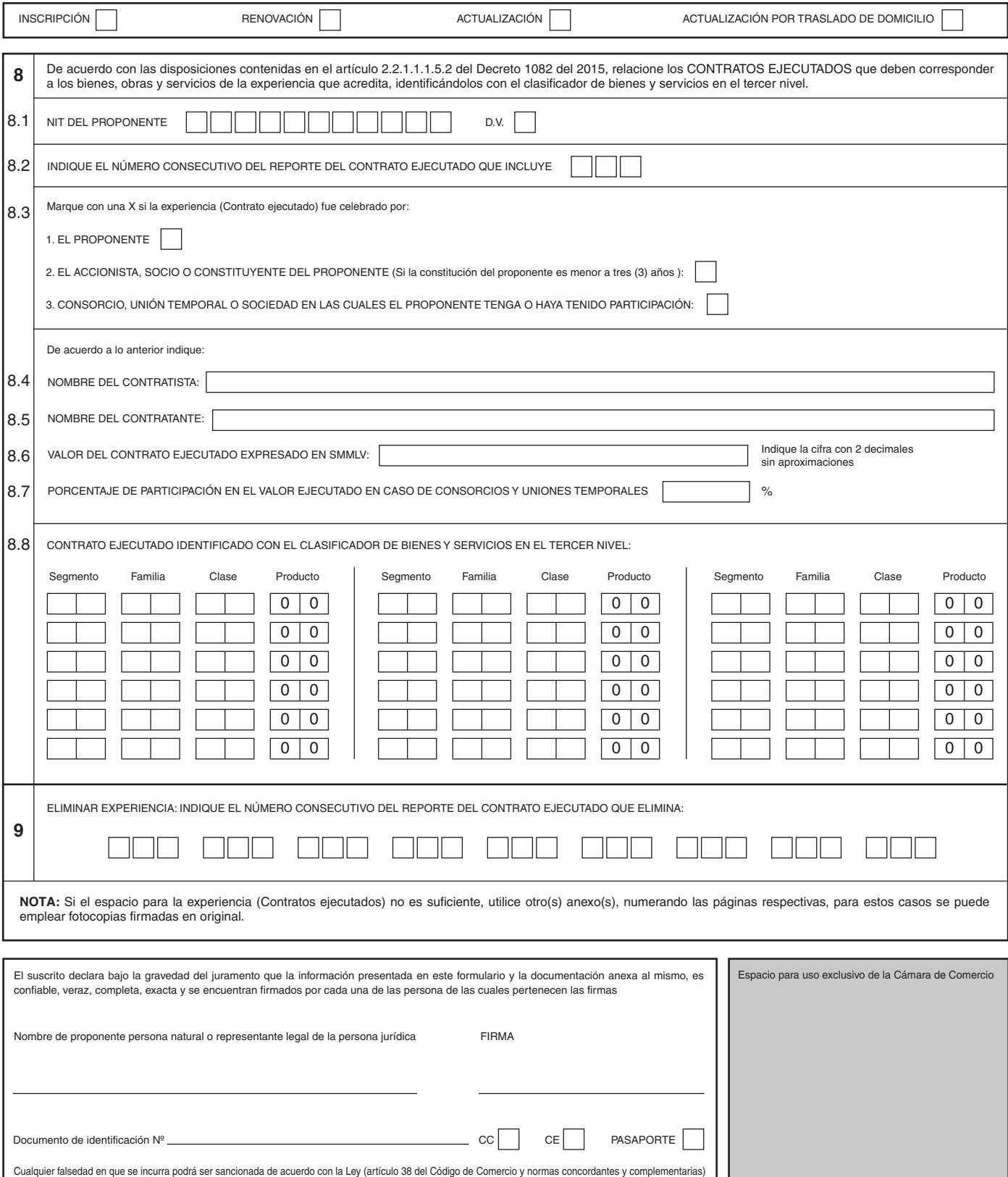

# INSTRUCCIONES PARA DILIGENCIAR EL FORMULARIO DEL REGISTRO ÚNICO EMPRESARIAL Y SOCIAL RUES

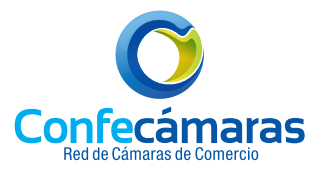

### OBSERVACIONES GENERALES

1.El formulario puede llenarse a máquina o a mano, en letra imprenta, con bolígrafo de tinta negra. Recuerde que no se admiten tachones ni enmendaduras.

2.Haga uso de los campos que se le proporcionan para consignar la respectiva información solicitada. Recuerde que la información que se encuentre fuera de los campos no será tenida en cuenta y puede causar inconvenientes en el registro.

Los espacios sombreados son para uso exclusivo de la Cámara de Comercio y no debe escribirse en ellos.

### ANEXO 2 - HOJA 1

- Seleccione y marque con una equis "X" una se las siguientes opciones de acuerdo con el trámite que adelanta, ya sea de inscripción, renovación, actualización, o actualización por traslado de domicilio (sólo para proponentes no inscritos en Registro Mercantil o entidades sin ánimo de lucro).
- Los proponentes podrán actualizar en cualquier momento la información relativa a su experiencia y capacidad jurídica reportada Registro Único de Proponentes, en las actualizaciones, los proponentes no podrán modificar la información financiera reportada en la inscripción o en la renovación, salvo en los casos previstos en la ley y en la Circular Única de la Superintendencia de Industria y Comercio.
- Escriba en las casillas el NIT del proponente y el respectivo dígito de verificación.

# 1.TAMAÑO DE LA EMPRESA

Marque con una equis "X" el tamaño empresarial, indicando si es una gran empresa, mediana empresa, pequeña empresa o microempresa. Anexe el certificado expedido por la persona natural proponente o su contador, o por el representante legal del proponente y el revisor fiscal, si está obligado a tenerlo, o el auditor o contador.

### 2.CAPACIDAD FINANCIERA

- 2.1.La información financiera se debe expresar en pesos colombianos, utilice punto para miles y coma para decimales, sin aproximaciones. Indique la fecha de corte de la información, teniendo en cuenta que los estados financieros deben corresponder al cierre fiscal (31 de diciembre del año inmediatamente anterior); si no tiene antigüedad suficiente para tener estados financieros al cierre, debe inscribirse con estados financieros de corte trimestral o de apertura. Las sucursales de sociedad extranjera deben presentar para registro la información contable y financiera de su casa matriz. Haga uso de los campos que se proporcionan para escribir el año, mes y día.
- 2.2.INDICE DE LIQUIDEZ: Corresponde al resultado obtenido al dividir el activo corriente entre el pasivo corriente. Esta cifra debe indicarse con 2 decimales sin aproximaciones.
- 2.3.INDICE DE ENDEUDAMIENTO: Corresponde al resultado obtenido al dividir el pasivo total entre el activo total. Esta cifra debe indicarse con 2 decimales sin aproximaciones.
- 2.4.RAZÓN DE COBERTURA DE INTERES: Corresponde al resultado obtenido al dividir la utilidad o pérdida operacional entre los gastos de intereses. De acuerdo con los cambios introducidos por las NIIF (Normas Internacionales de Información Financiera), el indicador de razón de cobertura de intereses, se debe calcular, para cada grupo, de acuerdo con el concepto del Consejo Técnico de la Contaduría Pública No. 2017 - 261 del 21 de marzo de 2017. Para este módulo escriba las cifras correspondientes en los espacios proporcionales y el resultado con 2 decimales sin aproximaciones.

#### 3.CAPACIDAD ORGANIZACIONAL

- 3.1.RENTABILIDAD DEL PATRIMONIO: Corresponde al resultado obtenido al dividir la utilidad o pérdida operacional entre el patrimonio. Esta cifra debe indicarse con 2 decimales sin aproximaciones.
- 3.2.RENTABILIDAD DEL ACTIVO: Corresponde al resultado obtenido al dividir la utilidad o pérdida operacional entre el activo total. Esta cifra debe indicarse con 2 decimales sin aproximaciones.

# DECLARACIÓN

El suscrito declara bajo la gravedad del juramento que la información reportada en este formulario y la documentación anexa al mismo, es confiable, veraz, completa, exacta y se encuentran firmados por cada una de las personas de las cuales pertenecen las firmas. Para dicho efecto, diligenciar el nombre del Proponente persona natural o Representante legal de la persona jurídica, número de Documento de identificación, tipo de documento (marcando con una equis "X" al tipo que corresponda el número de identificación), y la respectiva firma.

\*Nota: Cualquier falsedad en que se incurra podrá ser sancionada de acuerdo con la Ley (artículo 38 del Código de Comercio, normas concordantes y complementarias).

## SITUACIÓN DE CONTROL Y GRUPOS EMPRESARIALES ANEXO 2 – HOJA 2

De acuerdo en lo establecido en el artículo 2.2.1.1.1.5.2 del Decreto 1082 de 2015, indique a continuación la relación de las empresas que forman parte del grupo empresarial o situación de control para cada empresa, el nombre, identificación (NIT), el domicilio (CIUDAD), si es matriz o subordinada, o si es controlante o controlada. En caso de no formar parte de ningún grupo empresarial o no estar involucrado en situación de control, no diligencie este anexo.

Adicionalmente, solo diligenciarán este anexo aquellas Personas Naturales o Personas Jurídicas NO SOCIETARIAS que tengan el rol de MATRICES O CONTROLANTES, conforme lo dispuesto en el Parágrafo 1o del Artículo 27 de la Ley 222 de 1995.

# INSTRUCCIONES PARA DILIGENCIAR EL FORMULARIO DEL REGISTRO ÚNICO EMPRESARIAL Y SOCIAL RUES

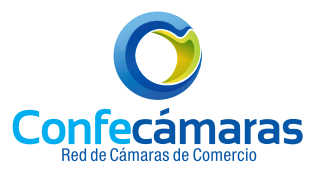

Tenga en cuenta que la Cámara de Comercio utilizará la información del Registro Mercantil para verificar si ha sido revelada la conformación de alguna Situación de Control o Grupo Empresarial en la que se encuentre vinculado el proponente de conformidad con lo previsto en el Artículo 30 de la Ley 222 de 1995 (Cfr. Art. 2.2.1.1.5.2 Decreto 1082 de 2015).

Los miembros de las Situaciones de Control o grupos Empresariales, según se trate, deben coincidir con aquellos que han sido revelados al Registro Mercantil. Cualquier modificación al interior de estos grupos de subordinación debe ser inscrita en el Registro Mercantil de conformidad con las normas legales que rigen la materia.

- Seleccione y marque con una equis "X" una de las siguientes opciones de acuerdo con el tipo de trámite que adelanta, indicando si es una inscripción, renovación, actualización, o actualización por traslado de domicilio (sólo para proponentes no inscritos en el Registro Mercantil o entidades sin ánimo de lucro).
- Diligencie el NIT del proponente y el dígito de verificación, en las casillas proporcionadas para dicho fin.

# 4.EMPRESAS QUE FORMAN PARTE DEL GRUPO EMPRESARIAL O LA SITUACIÓN DE CONTROL

Diligencie los datos que se solicitan para cada una de las empresas que forman parte de la situación de control o del grupo empresarial, incluyendo en el primer renglón los datos del proponente. Haga uso de la tabla proporcionada e indique el nombre, identificación, domicilio, grupo empresarial (especificando con una equis "X" si es matriz o subordinada), o la situación de control (especificando con una equis "X" si es controlante o controlada).

\*Nota: Si el espacio para la relación de empresas no es suficiente, utilice otros anexos, numerando las páginas respectivamente, para estos casos se puede emplear fotocopias firmadas en original.

# DECLARACIÓN

El suscrito declara bajo la gravedad del juramento que la información reportada en este formulario y la documentación anexa al mismo, es confiable, veraz, completa, exacta y se encuentran firmados por cada una de las personas a las cuales pertenecen las firmas. Para dicho efecto, diligenciar el nombre del Proponente persona natural o Representante legal de la persona jurídica, número de Documento de identificación, tipo de documento (marcando con una equis "X" al tipo que corresponda el número de identificación), y la respectiva firma.

\*Nota: Cualquier falsedad en que se incurra podrá ser sancionada de acuerdo con la Ley (artículo 38 del Código de Comercio, normas concordantes y complementarias).

# CLASIFICACIÓN ANEXO 2 – HOJA 3

• Seleccione y marque con una equis "X" una de las siguientes opciones de acuerdo con el tipo de trámite que adelanta, indicando si es una inscripción, renovación, actualización, o actualización por traslado de domicilio (sólo para proponentes no inscritos en el Registro Mercantil o de entidades sin ánimo de lucro).

# 5.CLASIFICADOR DE BIENES Y DE SERVICIOS

De acuerdo con las disposiciones contenidas en el artículo 2.2.1.1.1.5.2 del Decreto 1082 de 2015, relacione los bienes, obras y servicios que ofrecerá a las entidades estatales, identificadas con el CLASIFICADOR DE BIENES Y SERVICIOS en el TERCER NIVEL. Para tal fin debe utilizar la versión del Clasificador de Bienes y Servicios en la versión definida por la Agencia Nacional de Contratación Pública – Colombia Compra Eficiente, al tercer nivel del clasificador (seis primeros dígitos de la codificación).

5.1.Para dicho efecto, diligenciar con el código correspondiente el segmento, la familia y la clase, para cada una de las clasificaciones que desee consignar en el formato.

5.2.Indique el código de las clasificaciones a eliminar, con el respectivo segmento, familia y clase.

\*Nota: Si el espacio para las clasificaciones no es suficiente, utilice otros anexos, numerando las páginas respectivamente, para estos casos se puede emplear fotocopias firmadas en original.

6.Indique en las casillas proporcionadas la cantidad de folios (hojas) que aporta incluyendo el formulario.

#### DECLARACIÓN

El suscrito declara bajo la gravedad del juramento que la información reportada en este formulario y la documentación anexa al mismo, es confiable, veraz, completa, exacta y se encuentran firmados por cada una de las personas de las cuales pertenecen las firmas. Para dicho efecto, diligenciar el nombre del Proponente persona natural o Representante legal de la persona jurídica, número de Documento de identificación, tipo de documento (marcando con una equis "X" al tipo que corresponda el número de identificación), y la respectiva firma.

\*Nota: Cualquier falsedad en que se incurra podrá ser sancionada de acuerdo con la Ley (artículo 38 del Código de Comercio, normas concordantes y complementarias).

SOLO PARA SOCIEDADES EXTRANJERAS (CASA MATRIZ DE LA SUCURSAL), PERSONAS JURÍDICAS NO INSCRITAS EN EL REGISTRO MERCANTIL NI EN EL DE ENTIDADES SIN ANIMO DE LUCRO

#### ANEXO 2- HOJA X

- Seleccione y marque con una equis "X" una de las siguientes opciones de acuerdo con el tipo de trámite que adelanta, indicando si es una inscripción, renovación, actualización, o actualización por traslado de domicilio (sólo para proponentes no inscritos en los Registros Mercantil o entidades sin ánimo de lucro).
- 7.Diligencie el NIT del proponente y el dígito de verificación, en las casillas proporcionadas para dicho fin.
- 7.1.Escriba la razón social del proponente en el espacio proporcionado. El nombre, denominación o razón social del proponente debe trascribirse de forma idéntica a la que figura en los documentos que soporta en su capacidad jurídica (certificado de existencia y representación legal y/o estatutos vigentes).

# INSTRUCCIONES PARA DILIGENCIAR EL FORMULARIO DEL REGISTRO ÚNICO EMPRESARIAL Y SOCIAL RUES

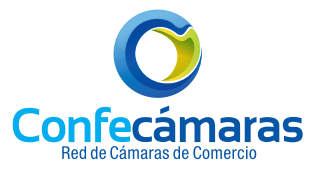

7.2.Escriba la duración teniendo en cuenta el año, mes y día. En caso de ser indefinida marque con una equis "X" la casilla correspondiente.

7.3.De acuerdo con el documento idóneo que prueba el reconocimiento o adquisición de su personería jurídica, indique la fecha de reconocimiento o adquisición de su personería jurídica (año, mes y día), la clase de documento (por ejemplo: Resolución; Decreto, Ordenanza, Acuerdo, Acta, etc.), el número de documento, la fecha del documento (año, mes y día) y el nombre de quien lo expide.

## 7.4.CAPACIDAD JURÍDICA – REPRESENTACIÓN LEGAL

Marque con una equis "X" si desea incluir o eliminar un representante legal. Escriba el nombre del representante legal, el número de documento y el tipo de documento de identificación (marcando con una equis "X" el tipo al que corresponda el documento).

## 7.5.FACULTADES Y LIMITACIONES DEL REPRESENTANTE LEGAL

Marque con una equis "X" si desea incluir, modificar o eliminar facultades y limitaciones del representante legal. Haga uso del espacio para hacer una breve descripción.

# DECLARACIÓN

El suscrito declara bajo la gravedad del juramento que la información reportada en este formulario y la documentación anexa al mismo, es confiable, veraz, completa, exacta y se encuentran firmados por cada una de las personas de las cuales pertenecen las firmas. Para dicho efecto, diligenciar el nombre del Proponente persona natural o Representante legal de la persona jurídica, número de Documento de identificación, tipo de documento (marcando con una equis "X" al tipo que corresponda el número de identificación), y la respectiva firma.

\*Nota: Cualquier falsedad en que se incurra podrá ser sancionada de acuerdo con la Ley (artículo 38 del Código de Comercio, normas concordantes y complementarias).

# **EXPERIENCIA** ANEXO 2 – HOJA 5

• Seleccione y marque con una equis "X" una de las siguientes opciones de acuerdo con el tipo de trámite que adelanta, indicando si es una inscripción, renovación, actualización, o actualización por traslado de domicilio (sólo para proponentes no inscritos en los Registros Mercantil o entidades sin ánimo de lucro).

8.De acuerdo con las disposiciones contenidas en el artículo 2.2.1.1.1.5.2 del Decreto 1082 del 2015, relacione los CONTRATOS EJECUTADOS que deben corresponder a los bienes, obras y servicios de la experiencia que acredita, identificándolos con el clasificador de bienes y servicios en el tercer nivel.

- 8.1.Diligencie el NIT del proponente y el dígito de verificación, en las casillas proporcionadas para dicho fin.
- 8.2.Indique el número del consecutivo del reporte del contrato ejecutado, haciendo uso de las casillas proporcionadas.
- 8.3. Seleccione y marque con una equis "X" si la experiencia (contrato ejecutado) fue celebrado por:

1.El proponente

- 2.El accionista, socio o constituyente del proponente, si la constitución del proponente es menor a tres (3) años.
- 3.Consorcio, unión temporal o sociedad en las cuales el proponente tenga o haya tenido participación.

8.4.Escriba el nombre del contratista.

8.5.Escriba el nombre del contratante.

8.6.Indique el valor del contrato ejecutado expresado en SMMLV (salario mínimo mensual legal vigente). Escriba la cifra con máximo 2 decimales sin aproximaciones.

8.7.Indique el porcentaje de participación en el valor ejecutado en caso de consorcios y uniones temporales.

8.8.Escriba el contrato ejecutado identificado con el clasificador de bienes y servicios en tercer nivel, teniendo en cuenta el segmento, la familia y la clase.

Para tal fin debe utilizar la versión del Clasificador de Bienes y Servicios en la versión definida por la Agencia Nacional de Contratación Pública – Colombia Compra Eficiente, al tercer nivel del clasificador (seis primeros dígitos de la codificación).

### 9.ELIMINAR EXPERIENCIA

Indique el número consecutivo del reporte del contrato ejecutado que elimina.

\*Nota: Si el espacio para la relación de contratos ejecutados no es suficiente, utilice otros anexos, numerando las páginas respectivamente, para estos casos se puede emplear fotocopias firmadas en original.

# DECLARACIÓN

El suscrito declara bajo la gravedad del juramento que la información reportada en este formulario y la documentación anexa al mismo, es confiable, veraz, completa, exacta y se encuentran firmados por cada una de las personas de las cuales pertenecen las firmas. Para dicho efecto, diligenciar el nombre del Proponente persona natural o Representante legal de la persona jurídica, número de Documento de identificación, tipo de documento (marcando con una equis "X" al tipo que corresponda el número de identificación), y la respectiva firma.

\*Nota: Cualquier falsedad en que se incurra podrá ser sancionada de acuerdo con la Ley (artículo 38 del Código de Comercio, normas concordantes y complementarias).